# ПОЯСНИТЕЛЬНЫЕ ФИЛЬМЫ НУ УРОКАХ КАК ВИД ПРОЕКТНОЙ ДЕЯТЕЛЬНОСТИ УЧАЩИХСЯ

**Учитель немецкого языка МБОУ «СШ №21 им. Н.И.Рыленкова» Иванова Стефания Александровна**

### Что такое пояснительный фильм (Erklärfilme, ExplanityClips)?

◦ Пояснительные фильмы — это короткие видеоролики длительностью не более 5 минут, чаще всего около 3 минут, дающие пояснение по какому – либо вопросу, например «Оказание первой помощи при несчастном случае».

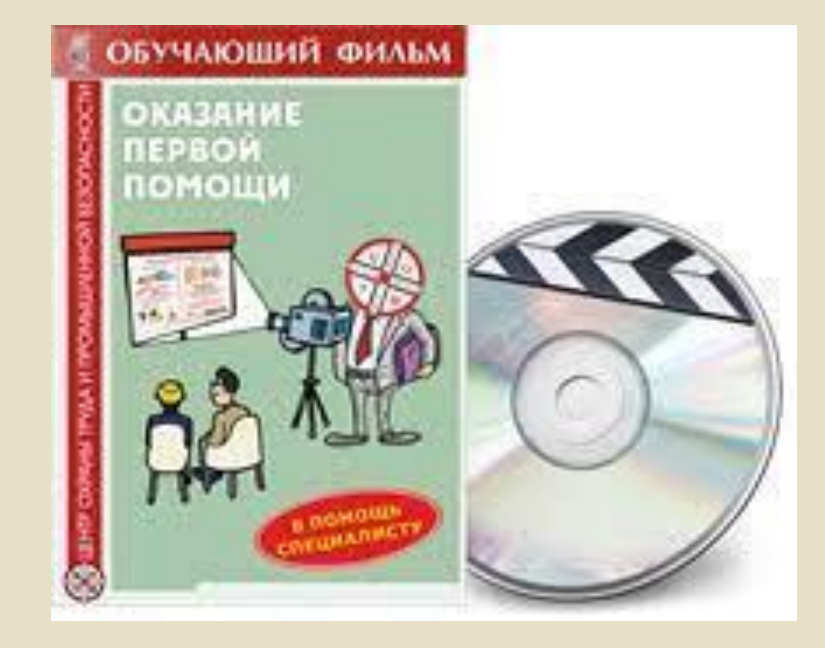

# Применение в рамках ФГОС

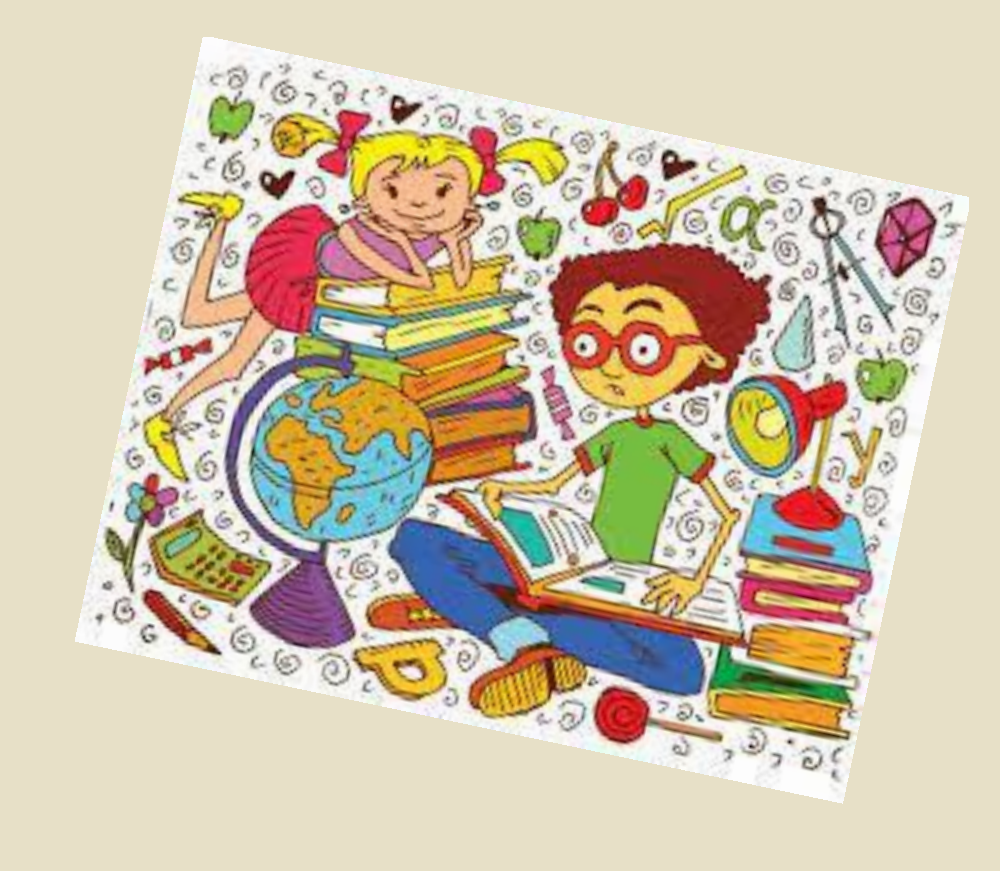

◦ Пояснительные фильмы непосредственно позволяют реализовать **системнодеятельностный подход** и тесно связаны с таким методом как **«учение через обучение».** Данный метод позволяет учащимся не просто пассивно воспринимать информацию на уроке, а принимать активное участие в ее проработке и дальнейшей трансляции полученных результатов одноклассникам.

**В процессе работы над фильмом деятельность учащихся будет связана с развитием некоторых универсальных учебных действий:** 1. Учебная группа интенсивно занимается темой.

2. Учебная группа общается интерактивно и эффективно в небольших группах.

3. Учебная группа разрабатывает продукт творческого действия. 4. Учебная группа представляет и защищает собственные результаты работы.

5. Учебная группа критически анализирует собственные и сторонние результаты работы

## Где можно применить?

- На уроке литературы представить главу книги или краткий пересказ;
- На уроке истории описать какое-либо историческое событие или представить биографию политического деятеля;
- На уроке геометрии познакомиться с теоремой;
- На уроке биологии изобразить цикл развития бабочки;
- На уроке иностранного языка представить диалог или грамматическое понятие;
- На уроке физики пояснить закон или физический процесс.

## Отличительные признаки

- Задний план должен быть нейтрального цвета;
- Рисунки должны быть простыми и чаще всего черно-белыми или хорошо выделяться на заднем фоне;
- Рисунки и заголовки передвигает рука, которую видно в кадре;
- Комментатора не видно, его голос звучит за кадром;

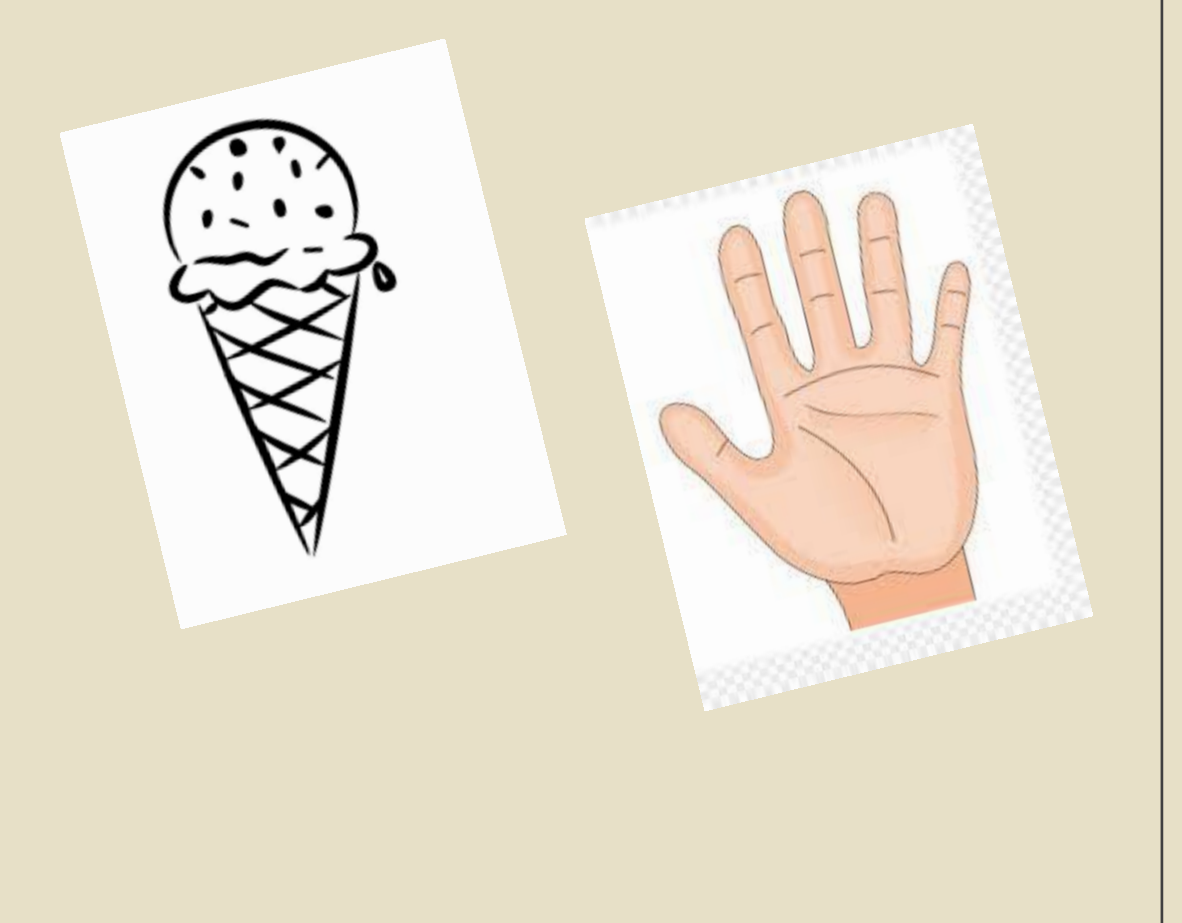

## Отличительные признаки

- Чаше всего используется монологическая речь, но не в виде сухого доклада;
- Закадровая музыка отсутствует. Но если она нужна, то звучит очень тихо;
- Тема фильма называется и показывается в начале;
- Не нужно делать никакого монтажа. Смену кадров происходит с помощью рук.

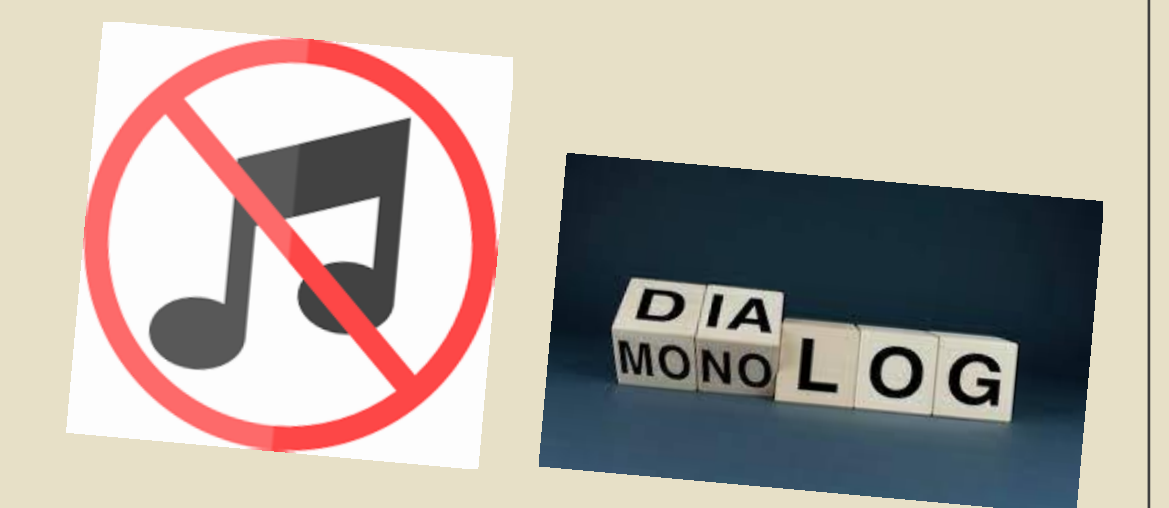

#### Как работать над пояснительным фильмом?

- 1. Учитель поясняет основные моменты для начала работы (что снимаем, зачем снимаем, при необходимости происходит деление на группы). На данном этапе можно предложить учащимся специальный планер*,* в котором отмечаются основные моменты (что снимать, кто за что ответственен, как организовать процесс, где найти информацию, когда нужно представить проект, какие действия в себя включает работа над фильмом).
- 2. Учащиеся работают с источниками информации и подбирают подходящее содержание.

#### Как работать над пояснительным фильмом?

3. Учащиеся работают с полученной информацией и сокращают ее до разумных размеров, опираясь на свой опыт и интересы целевой аудитории.

4. На основе полученной информации учащиеся продумывают подходящий небольшой сюжет и главных героев.

5. Учащиеся работают над сценарием и выделяют ключевые понятия в итоговом тексте *.*

6. Учитель, а лучше другие группы (если такие имеются) проверяют сценарий на соответствие критериям.

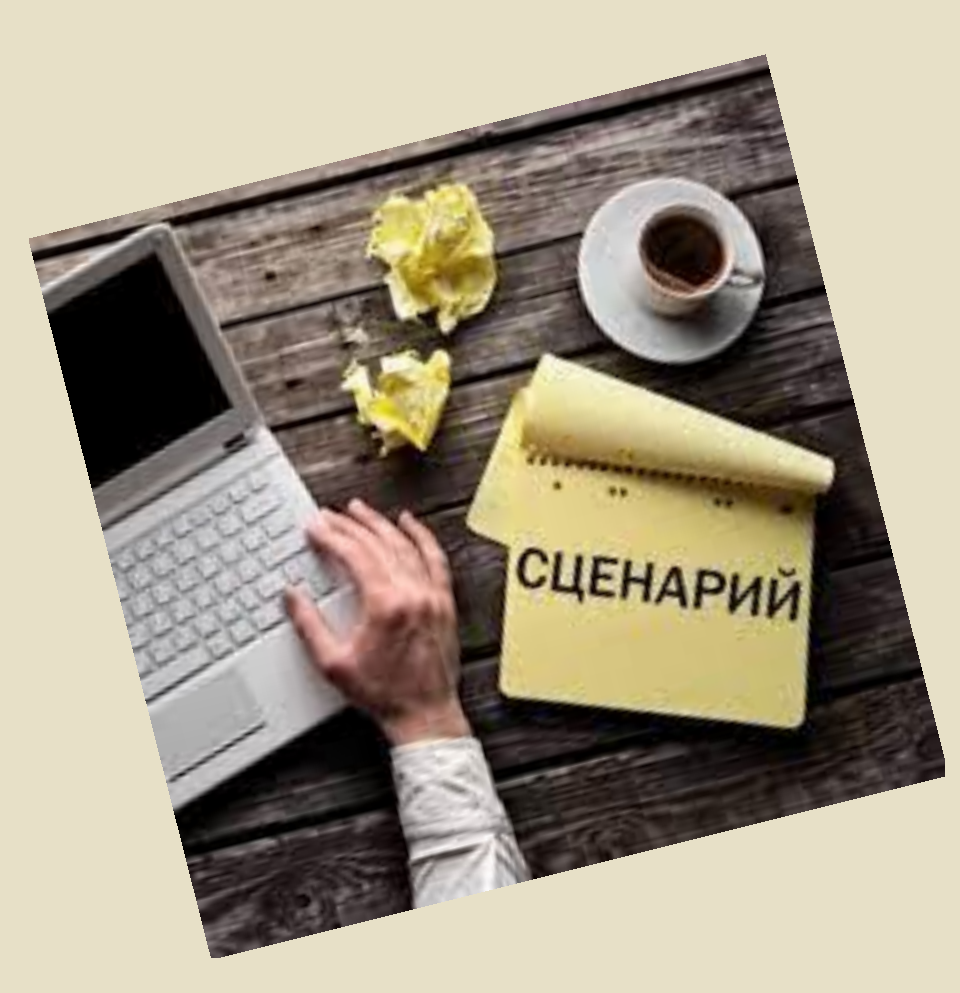

#### Как работать над пояснительным фильмом?

7. Учащиеся работают над раскадровкой*.*

8. Учащиеся начинают готовиться к съемке (рисуют рисунки, подготавливают материалы, прорабатывают текст и тренируют его).

9. Учащиеся репетируют съемку два или три раза.

10. Учащиеся снимают фильм. Важно! Фильм должен быть с первого дубля в тихом месте. Допустимы небольшие ошибки.

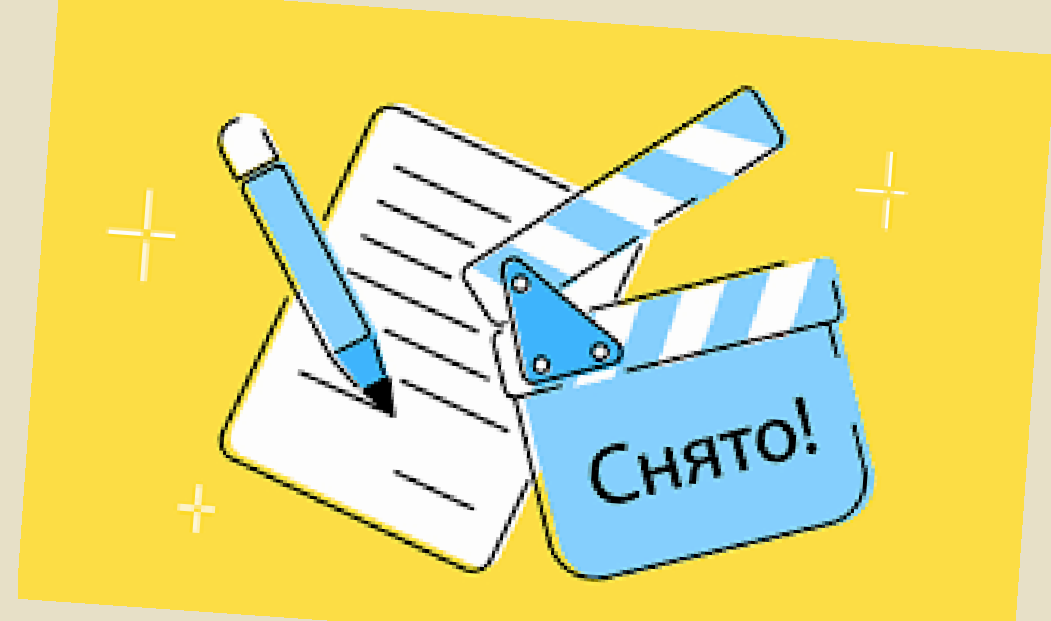

## Как работать над сценарием и раскадровкой?

- Наличие сценария необязательно.
- Перед написанием сценария есть смысл провести небольшой мозговой штурм, ограниченный по времени.
- Для создания сценария можно использовать образец. Данный образец состоит из трех основных колонок (1. Номер кадра/ сцены и его/ее длительность 2. Что происходит в сцене? Что видно в кадре? 3. Какой звучит текст? Какая звучит музыка?)
- Работа над сценарием включает в себя 4 основных этапа: написание закадрового текста, выделение ключевых понятий, нумерация сцен и определение их продолжительности, прописывание понятий, которые стоит визуализировать.
- После работы со сценарием необходимо создать раскадровку. Можно использовать образец.

## Инструменты необходимые для создания пояснительного фильма

- 1. Белая бумага;
- 2. Ручка;
- 3. Маркеры;
- 4. Фломастеры;
- 5. Цветные карандаши;
- 6. Ножницы;
- 7. Толстый однотонный картон (для фона);
- 8. Смартфон для съемки;
- 9. Штатив для техники (в качестве альтернативы пластиковая коробка с прорезями сбоку для листа и сверху для смартфона)
- 10. Микрофон для телефона или микрофон на наушниках (необязательно)

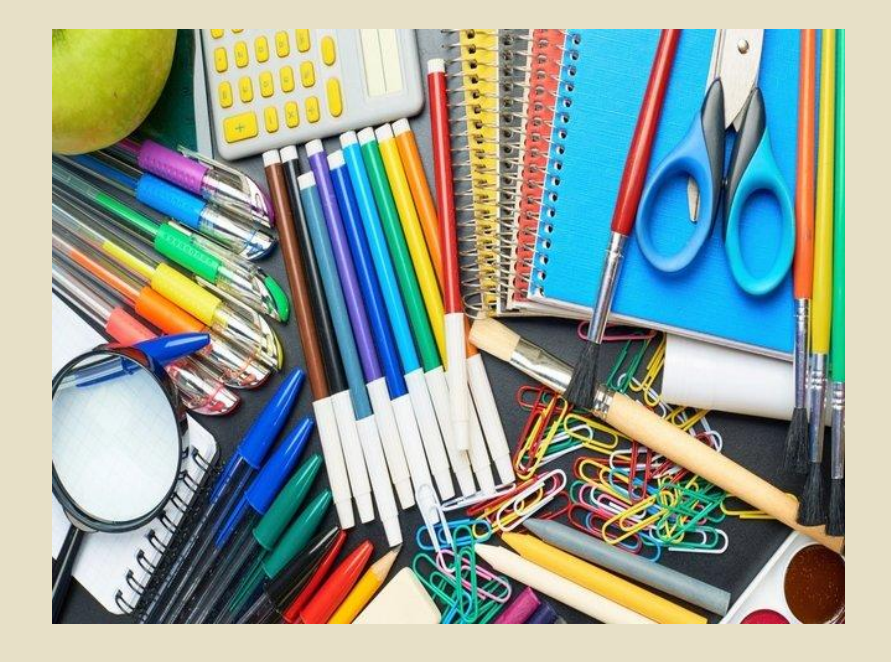

# Источники информации

- **Ссылка на основной источник информации:**
- <https://plattform.fobizz.com/fortbildungen/30-erklaerfilme-im-unterricht>
- **Ссылки на картинки:**
- <http://otbel.by/home/300/327/>
- [https://pulse.mail.ru/article/vybor-tradicionnoe-shkolnoe-onlajn-obuchenie-ili-semejnoe-4702119559345214958-](https://pulse.mail.ru/article/vybor-tradicionnoe-shkolnoe-onlajn-obuchenie-ili-semejnoe-4702119559345214958-912001270313403949/) [912001270313403949/](https://pulse.mail.ru/article/vybor-tradicionnoe-shkolnoe-onlajn-obuchenie-ili-semejnoe-4702119559345214958-912001270313403949/)
- <https://phonoteka.org/12221-ruka-risunok-bez-fona.html>
- [https://ru.freepik.com/premium-photo/monologue-to-dialogue-the-cubes-form-the-words-monologue-or-dialogue\\_24755637.htm](https://ru.freepik.com/premium-photo/monologue-to-dialogue-the-cubes-form-the-words-monologue-or-dialogue_24755637.htm)
- [https://www.flaticon.com/ru/free-icon/no-music\\_1199567?related\\_id=1199628&origin=search](https://www.flaticon.com/ru/free-icon/no-music_1199567?related_id=1199628&origin=search)
- [http://kinogorod-company.com/konkurs\\_na\\_luchshi\\_szenariy](http://kinogorod-company.com/konkurs_na_luchshi_szenariy)
- <https://www.movavi.io/ru/simple-steps-writing-a-video-script-2/>
- <https://kanc-mir.ru/company/news/kantstovary-dlya-ofisa-spisok-neobkhodimogo/>

# Спасибо

за

внимание